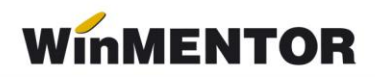

# **Interfaţa BCS**

Interfața BCS este dedicată importului articolelor, din fișiere în format .txt, în vederea simplificării procedurii de introducere a datelor.

Fisierele utilizate pentru import pot fi generate de către alte aplicații, de MENTOR sau de către utilizatori prin prelucrarea documentelor primite de la diverşi parteneri, în formate diverse (.doc, .xls, .pdf etc.).

În constante generale, există o categorie specială de constante: "Interfața BCS" prin care se configurează modul de lucru.

#### **Metode de identificare a articolelor importate**

Cu ajutorul constantei "Articolele se identifică prin" se configurează modul de identificare a articolelor în baza de date. Există următoarele posibilităţi:

- Denumire:
- Cod extern:
- Cod intern;
- Cod catalog partener.

Ultima metodă de identificare foloseşte *Cod catalog furnizor* pentru comenzile către furnizori şi tranzacţiile de intrare în stoc, şi *Cod catalog clienţi* pentru comenzile de la clienți și tranzacțiile de ieșire din stoc.

#### **Structuri de import/export**

#### **1**. La **importurile de tranzacţii de intrare/ieşire din stoc** fişierul trebuie să aibă forma:

Identificator,0,22.3,1209.54[,articol,um] unde :

- **Identificator** identificator articol ce poate avea una din următoarele valori: denumire articol, cod extern, cod intern, cod catalog partener;
- **0** unitatea de măsură principală sau secundară din num1.db (0 principală, 1– secundară);
- **22.3** cantitate;
- **1209.54** preţ.

În cazul adăugării în nomenclatorul de articole a unor articole inexistente în baza de date, prin intermediul importului articolelor tranzacţiei, formatul va cuprinde obligatoriu şi câmpurile:

- **articol** denumirea articolului inexistent în baza de date ce urmează a fi introdus în nomenclatorul de articole;
- **um** denumirea unităţii de măsură corespunzătoare articolului (există în baza de date).

În cazul exportării articolelor tranzacţiilor, câmpurile se completează automat.

**2.** La **importul comenzilor către furnizori/de la clienţi** structura este asemănătoare cu cea de mai sus, diferenţa constând în tipul separatorului:

Identificator;0;22.3;1209.54[,articol,um]

unde :

**Identificator** – identificator articol ce poate avea una din următoarele valori: denumire articol, cod extern, cod intern, cod catalog partener.

## **3. importul inventarului:**

Identificator, Cant,[serie]

unde :

- **Identificator** identificator articol ce poate avea una din următoarele valori: denumire articol, cod extern, cod intern.
- **Cant** cantitate faptic exprimată în unitatea de măsură principală (cea din nomenclatorul de articole). Pentru articolele cu serie pe bucata cantitatea va fi "1".
- **Serie** element opţional, este folosit doar pentru articolele cu serie (pe bucată sau lot). Opţiunea este utilizabilă începând cu versiunea 841.16.

### **4. importul stocurilor iniţiale:**

Identificator, 22.3, 1209.54, 1300

unde :

- **Identificator** denumirea articolului, cod extern, cod intern;
- 22,3 cantitatea exprimată în unitatea de măsură principală;
- **1029.54** preţul de achiziţie pentru marfă cu adaos la preţ de înregistrare (poate lipsi);
- **1300** preţul de înregistrare.

**Structura minimală rămâne** : Identificator, Cantitate.

În cazul **iniţializării**, articolele noi pot actualiza nomenclatorul de articole. Structura în acest caz trebuie să aibă următoarea formă:

Identificator, cantitate, pretAchizitie, pretInregistrare, codextern, codintern, denumireArt, denumireUM, simbolClasa, simbol gestiune implicită, pretVanzare.

Unde:

Identificator – identificator articol (denumire, cod intern sau cod extern articol).

Câmpurile: codextern, codintern, **denumireArt**, **denumireUM**, simbolClasa, simbol gestiune implicită, preţ vânzare – reprezintă secţiunea de informaţii pentru adăugarea articolului nou.

Din toate aceste câmpuri din secţiunea de informaţii pentru adăugare articol nou, care caracterizează articolul, obligatorii sunt cele subliniate.

Ex: Trebuie să adăugăm un articol cu Denumirea: Zahăr,

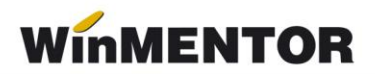

UM: Kg, Cod Extern: 123456, Cod Intern: 9ABC200, Gestiunea implicită: DC (Depozit central). Constanta de identificare este prin : Cod intern.

9ABC200,100,5.00,5.50,123456,9ABC200,Zahăr,Kg,DC,34

unde:

- 100 cantitatea exprimată în unitatea de măsură principală;
- $\bullet$  5.00 prețul de achiziție;
- $-5.50$  pretul de înregistrare;
- DC simbolul gestiunii implicite;
- 34 prețul de vânzare;
- $\bullet$  Separatorul zecimal pentru cantitate și prețuri este ".".